## How would I install Zend Optimizer/Encoder on my cPanel web server?

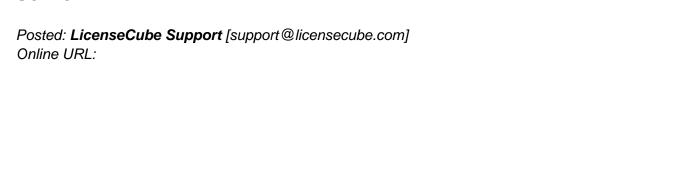

http://kbase.licensecube.com/control-panel-licenses/how-would-i-install-zend-optimizer-encoder-on-my-cpanel-web-s

The process for installing Zend Optimizer on your cPanel web hosting server is quite easy. By installing Zend Optimizer on your server, it can increase the performance of your web server by as much as forty (40) percent. Please follow the step-by-step directions outlined below to complete the installation.

- Login to your cPanel web hosting server via SSH
- Next, run the following command within Linux:

## # /scripts/installzendopt

Please follow the onscreen instructions!

Once completed, you will find that your cPanel web server now has Zend Optimizer/Encoder installed on it.

Should you have any further questions pertaining to your <u>cPanel license</u>, please feel free to get in contact with our web hosting support team for additional assistance.